# **Table of Contents**

| Chapter | 2: Folder – Accı  | rual       |                                                                     | 2-1  |
|---------|-------------------|------------|---------------------------------------------------------------------|------|
| Report  | : Expense Accrual |            |                                                                     | 2-1  |
| - 1     |                   | ☑ Analysis |                                                                     |      |
| Report  |                   | ✓ Analysis | ☑ Intelligence<br>□ Travel / TripLink Data                          | 2-9  |
| Report  |                   | ☐ Analysis | Unsubmitted CC Transactions ☑ Intelligence □ Travel / TripLink Data | 2-15 |
| Report  |                   | ☐ Analysis | s<br>☑ Intelligence<br>□ Travel / TripLink Data                     | 2-20 |

# **Revision History**

| Date               | Notes / Comments / Changes                                                                                                    |
|--------------------|----------------------------------------------------------------------------------------------------|
| January 21, 2022   | Updated the copyright year; no other changes; cover date not updated                                                                                                    |
| February 20, 2021  | Updated the copyright year; no other changes                                                                                                    |
| September 19, 2020 | Updated the <b>Prompts</b> page and report images for the Expense Accrual and Expense Accrual by Date Range reports. The <b>Country</b> and <b>Countries</b> labels were renamed to <b>Country/Region</b> and <b>Countries/Region</b> . |
| January 8, 2020    | Changed copyright; no other content changes                                                                                                    |
| February 9, 2019   | Removed references to Insight Premium from the guide                                                                                                    |
| January 12, 2019   | Changed the copyright and updated the <b>Prompts</b> page image for the Expense Accrual and Expense Accrual by Date Range reports to include the new blank selection for the <b>Countries</b> prompt                                    |
| December 8, 2018   | Added additional information about report prompts and reports to the reports in the Accrual folder                                                                                                    |
| January 13, 2018   | Changed copyright; no other content changes                                                                                                    |
| December 15 2016   | Changed copyright; no other content changes                                                                                                    |
| March 23 2016      | Changed the text under the heading from <b>Travel Data</b> to <b>Travel / TripLink Data</b> ; no other content changes                                                                                                    |
| August 14 2015     | Moved from single book to individual "chapters" – no content changes                                                                                                    |

# **Chapter 2: Folder - Accrual**

## **Report: Expense Accrual**

Uses: 

☑ Expense Data 
☐ Travel / TripLink Data

This report shows all transactions that have *not* been assigned to an expense report or have been assigned to an expense report that has *not* yet been paid. It provides visibility to financial professionals within the organization regarding outstanding liabilities and potential future cash requirements.

## **Report Prompts**

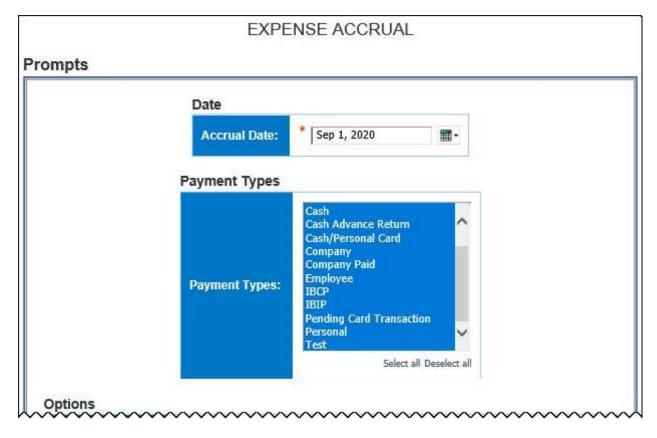

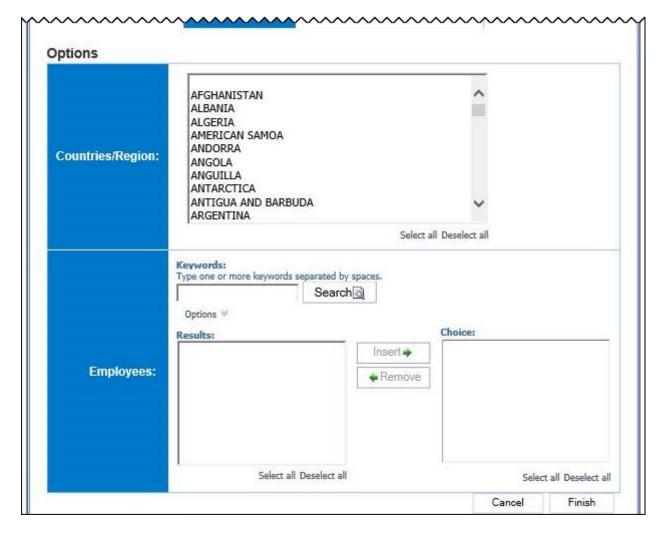

#### **Date Prompt**

• **Accrual Date:** Used to filter the report by the date range that the transactions were accrued

#### Payment Types Prompt

 Payment Types: Used to filter the report by the method(s) by which the employees paid for the expenses

#### **Options Prompts**

- **Countries/Region:** Used to filter the report by the country(ies)/region(s) where the expenses were incurred
- **Employees:** Used to filter the report by the name of employee(s) who booked trips

#### EXPENSE ACCRUAL

Accrual Date: Sep 1, 2020

Countries/Region: UNITED STATES

Employees:

| Payment Type             | Approval Status Report | Name Date First S | ubmitted Vendor           |
|--------------------------|------------------------|-------------------|---------------------------|
| ()                       |                        |                   |                           |
| Amex Corporate Card IBIP | Unassigned             |                   | MONTEGO BAY GRILL &       |
| Amex Corporate Card IBIP | Unassigned             |                   | STAPLES #79               |
| Amex Corporate Card IBIP | Unassigned             |                   | WEGMANS TILGHMAN STR      |
| Amex Corporate Card IBIP | Unassigned             |                   | APPLEBEE'S                |
| Amex Corporate Card IBIP | Unassigned             |                   | CAFE BACHI'S              |
| Amex Corporate Card IBIP | Unassigned             |                   | ATLANTIC FISH AND FABULOU |
| Amex Corporate Card IBIP | Unassigned             |                   | XSPORT FITNESS ROOSEVELT  |
| Amex Corporate Card IBIP | Unassigned             |                   | PANERA BREAD              |
| Amex Corporate Card IBIP | Unassigned             |                   | AUDI NORTH SCOTTSDALE     |
| Amex Corporate Card IBIP | Unassigned             |                   | WEGMANS SUPERMARKET 94    |
| Amex Corporate Card IBIP | Unassigned             |                   | SAKE CAFE                 |
| Amex Corporate Card IBIP | Unassigned             |                   | ABOFF'S PAINT & WALL #25  |
| Amex Corporate Card IBIP | Unassigned             |                   | HOME DEPOT 1206           |
| Amex Corporate Card IBIP | Unassigned             |                   | THOMSONS MEAT MARKET      |
| Amex Corporate Card IBIP | Unassigned             |                   | LIRR TVM'S                |
| Amex Corporate Card IBIP | Unassigned             |                   | HILTON GARDEN INN ROCHSTR |
| Amex Corporate Card IBIP | Unassigned             |                   | WEIGHT WATCHERS.COM,INC   |
| Amex Corporate Card IBIP | Unassigned             |                   | SHELL OIL                 |
| Amex Corporate Card IBIP | Unassigned             |                   | NY BAGELS & DELI          |
| Amex Corporate Card IBIP | Unassigned             |                   | PLATZS INN                |

| Vendor                    | Posted Date  | Transaction Date | Country/Region | Reimbursement Currency | Posted Amount |
|---------------------------|--------------|------------------|----------------|------------------------|---------------|
| MONTEGO BAY GRILL &       | Jul 12, 2009 | Jul 10, 2009     | UNITED STATES  |                        | 13.95         |
| STAPLES #79               | Jul 15, 2009 | Jul 13, 2009     | UNITED STATES  |                        | 159.48        |
| WEGMANS TILGHMAN STR      | Jul 15, 2009 | Jul 13, 2009     | UNITED STATES  |                        | 52.53         |
| APPLEBEE'S                | Jul 15, 2009 | Jul 13, 2009     | UNITED STATES  |                        | 87.10         |
| CAFE BACHI'S              | Jul 15, 2009 | Jul 13, 2009     | UNITED STATES  |                        | 278.00        |
| ATLANTIC FISH AND FABULOU | Jul 16, 2009 | Jul 14, 2009     | UNITED STATES  |                        | 85.01         |
| XSPORT FITNESS ROOSEVELT  | Jul 16, 2009 | Jul 14, 2009     | UNITED STATES  |                        | 45.00         |
| PANERA BREAD              | Jul 17, 2009 | Jul 15, 2009     | UNITED STATES  |                        | 130.41        |
| AUDI NORTH SCOTTSDALE     | Jul 19, 2009 | Jul 17, 2009     | UNITED STATES  |                        | 313.41        |
| WEGMANS SUPERMARKET 94    | Jul 22, 2009 | Jul 20, 2009     | UNITED STATES  |                        | 24.49         |
| SAKE CAFE                 | Jul 24, 2009 | Jul 22, 2009     | UNITED STATES  |                        | 75.05         |
| ABOFF'S PAINT & WALL #25  | Jul 25, 2009 | Jul 23, 2009     | UNITED STATES  |                        | 53.22         |
| HOME DEPOT 1206           | Jul 25, 2009 | Jul 23, 2009     | UNITED STATES  |                        | 4.11          |
| THOMSONS MEAT MARKET      | Jul 25, 2009 | Jul 23, 2009     | UNITED STATES  |                        | 9.76          |
| LIRR TVM'S                | Jul 26, 2009 | Jul 25, 2009     | UNITED STATES  |                        | 21.50         |
| HILTON GARDEN INN ROCHSTR | Jul 26, 2009 | Jul 25, 2009     | UNITED STATES  |                        | 941.31        |
| WEIGHT WATCHERS.COM,INC   | Jul 28, 2009 | Jul 26, 2009     | UNITED STATES  |                        | 16.95         |
| SHELL OIL                 | Jul 28, 2009 | Jul 26, 2009     | UNITED STATES  |                        | 37.00         |
| NY BAGELS & DELI          | Jul 29, 2009 | Jul 28, 2009     | UNITED STATES  |                        | 56.16         |
| PLATZS INN                | Jul 30, 2009 | Jul 28, 2009     | UNITED STATES  |                        | 27.18         |

# **Report Header and Footer**

| Data Item<br>Label/Name | Data Item Expression                  | Data Item Description                                                                                  |
|-------------------------|---------------------------------------|----------------------------------------------------------------------------------------------------|
| Accrual Date            | ParamDisplayValue('AccrualDate')      | Displays the date range from the <b>Accrual Date</b> prompt on the <b>Prompts</b> page                 |
| Payment Type            | ' '+ParamDisplayValue('PaymentType')  | Displays the payment type(s) from the <b>Payment Types</b> prompt on the <b>Prompts</b> page           |
| Countries/Region        | ' '+ParamDisplayValue('countryParam') | Displays the country(ies)/region(s) from the <b>Countries/Region</b> prompt on the <b>Prompts</b> page |
| Employees               | ' '+ParamDisplayValue('Employee')     | Displays the employee name(s) from the <b>Employees</b> prompt on the <b>Prompts</b> page              |
| N/A                     | AsOfDate()                            | Displays the date the report was run                                                                   |
| N/A                     | PageNumber()                          | Displays the page number of the corresponding page                                                     |
| N/A                     | AsOfTime()                            | Displays the time the report was run                                                                   |

| Data Item<br>Label | Data Item<br>Name                                                                       | Data Item Expression                                                                          | Data Item Description                                        |
|--------------------|-----------------------------------------------------------------------------------------|-----------------------------------------------------------------------------------------------|--------------------------------------------------------------|
| Payment Type       | <payment< th=""><th>[Union1].[Payment Type]</th><th>Method by which the</th></payment<> | [Union1].[Payment Type]                                                                       | Method by which the                                          |
|                    | Type>                                                                                   | [Expense].[Entry Information].[Payment Type], [Expense].[Credit Card Accounts].[Payment Type] | employee paid for the expense, such as cash or a credit card |

| Data Item<br>Label | Data Item<br>Name                     | Data Item Expression                                                 | Data Item Description                        |
|--------------------|---------------------------------------|----------------------------------------------------------------------|----------------------------------------------|
| Approval Status    | <approval<br>Status&gt;</approval<br> | [Union1].[Approval Status]                                           | Status of the expense report in the approval |
|                    |                                       | v[Expense].[Report Dates and<br>Statuses].[Approval Status],<br>case | process                                      |
|                    |                                       | WHEN # sq(\$runLocale )# =<br>'zh-cn' THEN '未分配'                     |                                              |
|                    |                                       | WHEN # sq(\$runLocale )# =<br>'zh-tw' THEN '未指派'                     |                                              |
|                    |                                       | WHEN # sq(\$runLocale )# = 'en' THEN 'Unassigned'                    |                                              |
|                    |                                       | WHEN # sq(\$runLocale )# =<br>'en-gb' THEN 'Unassigned'              |                                              |
|                    |                                       | WHEN # sq(\$runLocale )# = 'fr'<br>THEN 'Non affecté'                |                                              |
|                    |                                       | WHEN # sq(\$runLocale )# = 'de' THEN 'Nicht zugewiesen'              |                                              |
|                    |                                       | WHEN # sq(\$runLocale )# =<br>'ja' THEN '未割り当て'                      |                                              |
|                    |                                       | WHEN # sq(\$runLocale )# = 'it'<br>THEN 'Non assegnato'              |                                              |
|                    |                                       | WHEN # sq(\$runLocale )# =<br>'ko' THEN '지정 안 됨'                     |                                              |
|                    |                                       | WHEN # sq(\$runLocale )# =<br>'sv' THEN 'Ej tilldelad'               |                                              |
|                    |                                       | WHEN # sq(\$runLocale )# = 'nl' THEN 'Niet-toegewezen'               |                                              |
|                    |                                       | WHEN # sq(\$runLocale )# ='cs' then 'Nepřiřazeno'                    |                                              |
|                    |                                       | WHEN # sq(\$runLocale )# ='pt-<br>BR' then 'Sem atribuição'          |                                              |
|                    |                                       | WHEN # sq(\$runLocale )# ='es' then 'No asignado'                    |                                              |
|                    |                                       | else 'Unassigned'<br>end                                             |                                              |
| Report Name        | <report name=""></report>             | [Union1].[Report Name]                                               | Employee-entered name of                     |
|                    |                                       | [Expense].[Report Header Information].[Report Name]                  | the expense report                           |

| Data Item<br>Label        | Data Item<br>Name                                                                                         | Data Item Expression                                                                                                  | Data Item Description                                                                                                    |
|---------------------------|----------------------------------------------------------------------------------------------------|----------------------------------------------------------------------------------------------------|----------------------------------------------------------------------------------------------------|
| Date First<br>Submitted   | <date first<br="">Submitted&gt;</date>                                                                    | [Union1].[Date First<br>Submitted]                                                                                    | Date that the expense report was first submitted for approval                                                                     |
|                           |                                                                                                    | [Expense].[Report Dates and Statuses].[First Submitted Date]                                                          | NOTE: If the report was returned to the employee and had to be resubmitted, this date is the date the report was first submitted. |
| Vendor                    | <merchant></merchant>                                                                                     | [Union1].[Merchant]                                                                                                   | Vendor associated with the                                                                                                    |
|                           |                                                                                                    | [Expense].[Entry Information].[Vendor], [Expense].[Credit Card Transactions].[Merchant]                               | expense                                                                                                    |
| Posted Date               | <posted date=""></posted>                                                                                 | [Union1].[Posted Date]                                                                                                | Date the transaction was posted to the credit card's                                                                              |
|                           |                                                                                                    | [Expense].[Credit Card<br>Transactions].[Posted Date],<br>[Expense].[Credit Card<br>Transactions].[Posted Date]       | systems                                                                                                    |
| Transaction               | <transaction< td=""><td>[Union1].[Transaction Date]</td><td>Date that the expense was</td></transaction<> | [Union1].[Transaction Date]                                                                                           | Date that the expense was                                                                                                    |
| Date                      | Date>                                                                                                    | [Expense].[Entry Information].[Transaction Date], [Expense].[Credit Card Transactions].[Transaction Date]             | incurred                                                                                                    |
| Country/Region            | <country></country>                                                                                       | [Union1].[Country]                                                                                                    | Country/Region where the                                                                                                    |
|                           |                                                                                                    | [Expense].[Entry<br>Information].[Country]                                                                            | expense was incurred                                                                                                    |
| Reimbursement<br>Currency | <reimbursement<br>Currency&gt;</reimbursement<br>                                                         | [Union1].[Reimbursement Currency]                                                                                     | Currency in which the employee is reimbursed                                                                                      |
|                           |                                                                                                    | [Expense].[Entry Information].[Reimbursement Currency], [Expense].[Credit Card Transactions].[Reimbursement Currency] |                                                                                                    |

Chapter 2: Folder – Accrual

| Data Item<br>Label | Data Item<br>Name                                                                                 | Data Item Expression                                                                                                    | Data Item Description                               |
|--------------------|---------------------------------------------------------------------------------------------------|----------------------------------------------------------------------------------------------------|-----------------------------------------------------|
| Posted Amount      | <posted<br>Amount&gt;</posted<br>                                                                 | [Union1].[Posted Date]                                                                                                    | Amount of the expense, converted as needed to       |
|                    |                                                                                                   | [Expense].[Entry Information].[Expense Amount (reimbursement currency)], CASE                                                                                                    | the employee's reimbursement currency               |
|                    |                                                                                                   | WHEN [Expense].[Credit Card<br>Accounts].[Employee Key] = -1                                                                                                    |                                                     |
|                    |                                                                                                   | THEN [Expense].[Credit Card Transactions].[Posted Amount (credit card currency)]                                                                                                    |                                                     |
|                    |                                                                                                   | ELSE [Expense].[Credit Card Transactions].[Posted Amount (reimbursement currency)]                                                                                                    |                                                     |
| N/A                | <employee +<="" td=""><td>[Union1].[Employee]+'</td><td>Employee last name, first</td></employee> | [Union1].[Employee]+'                                                                                                    | Employee last name, first                           |
| N/A                | Employee ID>                                                                                      | ('+[Union1].[Employee]+<br>ID]+')'                                                                                                    | name, and middle initial +<br>Unique number or code |
|                    |                                                                                                   | [Expense].[Report Header Information].[Employee] + [Expense].[Report Header Information].[Employee ID], [Expense].[Credit Card Accounts].[Employee] + [Expense].[Credit Card Accounts].[Employee ID] | that identifies the employee                        |

## **Report: Expense Accrual by Date Range**

Available to: ☑ Analysis ☑ Intelligence

Uses: ☑ Expense Data ☐ Travel / TripLink Data

This report shows all transactions that are not been assigned to an expense report or have been assigned to an expense report that has not yet been paid over a user-defined date range. It provides visibility to financial professionals within the organization regarding outstanding liabilities and potential future cash requirements.

## **Report Prompts**

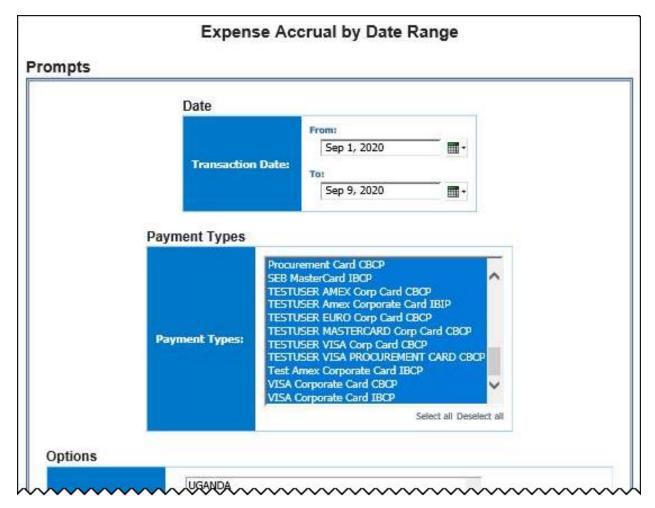

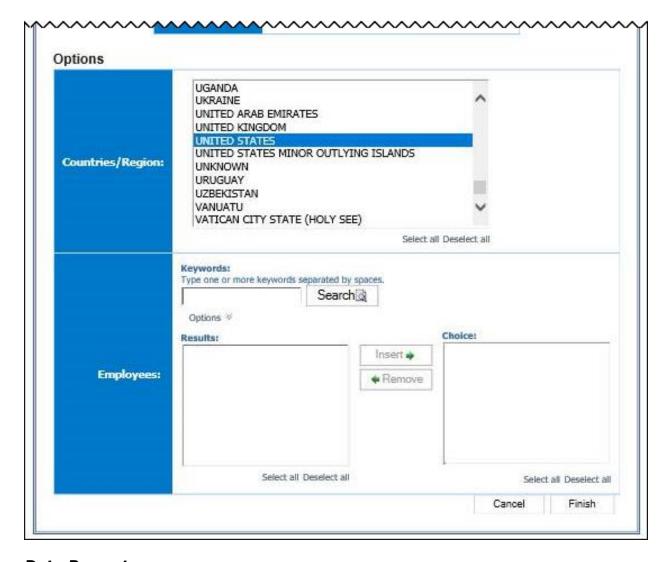

#### **Date Prompt**

• **Transaction Date:** Used to filter the report by the date range that the transactions were incurred

#### Payment Types Prompt

• **Payment Types:** Used to filter the report by the method(s) by which the employees paid for the expenses

#### **Options Prompts**

- **Countries/Region:** Used to filter the report by the country(ies)/region(s) where the expenses were incurred
- **Employees:** Used to filter the report by the name of employee(s) who booked trips

| Expense Accrual b        |                                     |                      |                          |             |                  |                |                        |               |
|--------------------------|-------------------------------------|----------------------|--------------------------|-------------|------------------|----------------|------------------------|---------------|
| Payment Type             | Particular Caracter Control Control | Date First Submitted | Vendor                   | Posted Date | Transaction Date | Country/Region | Reimbursement Currency | Posted Amount |
| BoA Corporate Card IBCP  | Unassigned                          |                      | ZOOM VIDEO COMMUNICATION | Sep 7, 2020 | Sep 4, 2020      | UNITED STATES  | EUR                    | 16.23         |
|                          |                                     |                      |                          |             |                  |                |                        | 16.23         |
| Amex Corporate Card IBIP | Unassigned                          |                      | FINISH LINE              | Sep 5, 2020 | Sep 1, 2020      | UNITED STATES  | CNY                    | 685.22        |
|                          |                                     |                      |                          |             | 700              |                |                        | 685.22        |
| Amex Corporate Card IBCP | Unassigned                          |                      | AMAZON WEB SERVICES LLC  | Sep 3, 2020 | Sep 2, 2020      | UNITED STATES  | JPY                    | 3,186.00      |
|                          |                                     |                      |                          |             |                  |                |                        | 3,186.00      |

## **Report Header and Footer**

| Data Item<br>Label/Name | Data Item Expression                | Data Item Description                                                                      |
|-------------------------|-------------------------------------|--------------------------------------------------------------------------------------------|
| Transaction Date        | ParamDisplayValue('dateRangeParam') | Displays the date range from the <b>Transaction Date</b> prompt on the <b>Prompts</b> page |
| N/A                     | AsOfDate()                          | Displays the date the report was run                                                       |
| N/A                     | PageNumber()                        | Displays the page number of the corresponding page                                         |
| N/A                     | AsOfTime()                          | Displays the time the report was run                                                       |

| Data Item<br>Label | Data Item<br>Name                                                                                               | Data Item Expression                                                                                                    | Data Item Description                                                      |
|--------------------|----------------------------------------------------------------------------------------------------|----------------------------------------------------------------------------------------------------|----------------------------------------------------------------------------|
| N/A                | <pre><employee +="" employee="" id="">     [Union1].[Employee]+' ('+[Union1].[Employee ID]+')'</employee></pre> |                                                                                                    | Employee last name, first name, and middle initial + Unique number or code |
|                    |                                                                                                    | [Expense].[Report Header Information].[Employee] + [Expense].[Report Header Information].[Employee ID], [Expense].[Credit Card Accounts].[Employee] + [Expense].[Credit Card Accounts].[Employee ID] | that identifies the<br>employee                                            |
| Payment Type       | <payment<br>Type&gt;</payment<br>                                                                               | [Union1].[Payment Type]                                                                                                    | Method by which the employee paid for the                                  |
|                    |                                                                                                    | [Expense].[Entry Information].[Payment Type], [Expense].[Credit Card Accounts].[Payment Type]                                                                                                    | expense, such as cash or a credit card                                     |

| Data Item<br>Label | Data Item<br>Name                                                                              | Data Item Expression                                                 | Data Item Description                       |
|--------------------|------------------------------------------------------------------------------------------------|----------------------------------------------------------------------|---------------------------------------------|
| Approval Status    | <approval< td=""><td>[Union1].[Approval Status]</td><td>Status of the expense</td></approval<> | [Union1].[Approval Status]                                           | Status of the expense                       |
|                    | Status>                                                                                        | v[Expense].[Report Dates and<br>Statuses].[Approval Status],<br>case | report in the approval process              |
|                    |                                                                                                | WHEN # sq(\$runLocale )# =<br>'zh-cn' THEN '未分配'                     |                                             |
|                    |                                                                                                | WHEN # sq(\$runLocale )# =<br>'zh-tw' THEN '未指派'                     |                                             |
|                    |                                                                                                | WHEN # sq(\$runLocale )# = 'en' THEN 'Unassigned'                    |                                             |
|                    |                                                                                                | WHEN # sq(\$runLocale )# =<br>'en-gb' THEN 'Unassigned'              |                                             |
|                    |                                                                                                | WHEN # sq(\$runLocale )# = 'fr'<br>THEN 'Non affecté'                |                                             |
|                    |                                                                                                | WHEN # sq(\$runLocale )# = 'de' THEN 'Nicht zugewiesen'              |                                             |
|                    |                                                                                                | WHEN # sq(\$runLocale )# =<br>'ja' THEN '未割り当て'                      |                                             |
|                    |                                                                                                | WHEN # sq(\$runLocale )# = 'it' THEN 'Non assegnato'                 |                                             |
|                    |                                                                                                | WHEN # sq(\$runLocale )# =<br>'ko' THEN '지정 안 됨'                     |                                             |
|                    |                                                                                                | WHEN # sq(\$runLocale )# =<br>'sv' THEN 'Ej tilldelad'               |                                             |
|                    |                                                                                                | WHEN # sq(\$runLocale )# = 'nl' THEN 'Niet-toegewezen'               |                                             |
|                    |                                                                                                | WHEN # sq(\$runLocale )# ='cs' then 'Nepřiřazeno'                    |                                             |
|                    |                                                                                                | WHEN # sq(\$runLocale )# ='pt-<br>BR' then 'Sem atribuição'          |                                             |
|                    |                                                                                                | WHEN # sq(\$runLocale )# ='es' then 'No asignado'                    |                                             |
|                    |                                                                                                | else 'Unassigned'                                                    |                                             |
|                    |                                                                                                | end                                                                  |                                             |
| Report Name        | <report name=""></report>                                                                      |                                                                      | Employee-entered name of the expense report |
|                    |                                                                                                | [Expense].[Report Header Information].[Report Name]                  |                                             |
|                    |                                                                                                |                                                                      |                                             |

| Data Item<br>Label        | Data Item<br>Name                                                                                         | Data Item Expression                                                                                                  | Data Item Description                                                                                                    |
|---------------------------|----------------------------------------------------------------------------------------------------|----------------------------------------------------------------------------------------------------|----------------------------------------------------------------------------------------------------|
| Date First<br>Submitted   | <date first<br="">Submitted&gt;</date>                                                                    | [Union1].[Date First<br>Submitted]                                                                                    | Date that the expense report was first submitted                                                                                  |
|                           |                                                                                                    | [Expense].[Report Dates and Statuses].[First Submitted Date]                                                          | NOTE: If the report was returned to the employee and had to be resubmitted, this date is the date the report was first submitted. |
| Vendor                    | <merchant></merchant>                                                                                     | [Union1].[Merchant]                                                                                                   | Vendor associated with the expense                                                                                                |
|                           |                                                                                                    | [Expense].[Entry Information].[Vendor], [Expense].[Credit Card Transactions].[Merchant]                               |                                                                                                    |
| Posted Date               | <posted date=""></posted>                                                                                 | [Union1].[Posted Date]                                                                                                | Date the transaction was                                                                                                    |
|                           |                                                                                                    | [Expense].[Credit Card<br>Transactions].[Posted Date],<br>[Expense].[Credit Card<br>Transactions].[Posted Date]       | posted to the credit card's systems                                                                                               |
| Transaction               | <transaction< td=""><td>[Union1].[Transaction Date]</td><td>Date that the expense was</td></transaction<> | [Union1].[Transaction Date]                                                                                           | Date that the expense was                                                                                                    |
| Date                      | Date>                                                                                                    | [Expense].[Entry Information].[Transaction Date], [Expense].[Credit Card Transactions].[Transaction Date]             | incurred                                                                                                    |
| Country/Region            | <country></country>                                                                                       | [Union1].[Country]                                                                                                    | Country/Region where the                                                                                                    |
|                           |                                                                                                    | [Expense].[Entry<br>Information].[Country]                                                                            | expense was incurred                                                                                                    |
| Reimbursement<br>Currency |                                                                                                    |                                                                                                    | Currency in which the employee is reimbursed                                                                                      |
|                           |                                                                                                    | [Expense].[Entry Information].[Reimbursement Currency], [Expense].[Credit Card Transactions].[Reimbursement Currency] |                                                                                                    |

Chapter 2: Folder – Accrual

| Data Item<br>Label | Data Item<br>Name                 | Data Item Expression                                                                     | Data Item Description                         |
|--------------------|-----------------------------------|------------------------------------------------------------------------------------------|-----------------------------------------------|
| Posted Amount      | <posted<br>Amount&gt;</posted<br> | [Union1].[Posted Date]                                                                   | Amount of the expense, converted as needed to |
|                    |                                   | [Expense].[Entry<br>Information].[Expense Amount<br>(reimbursement currency)], CASE      | the employee's reimbursement currency         |
|                    |                                   | WHEN [Expense].[Credit Card Accounts].[Employee Key] = -1                                |                                               |
|                    |                                   | THEN [Expense].[Credit Card<br>Transactions].[Posted Amount<br>(credit card currency)]   |                                               |
|                    |                                   | ELSE [Expense].[Credit Card<br>Transactions].[Posted Amount<br>(reimbursement currency)] |                                               |
|                    |                                   | END                                                                                      |                                               |

# Report: Top Employees with Unassigned or Unsubmitted CC Transactions

Available to: ☐ Analysis ☐ Intelligence

Uses: 

☑ Expense Data 
☐ Travel / TripLink Data

This report lists the top ten employees with the highest amount of unassigned or unsubmitted company card transactions.

## **Report Prompts**

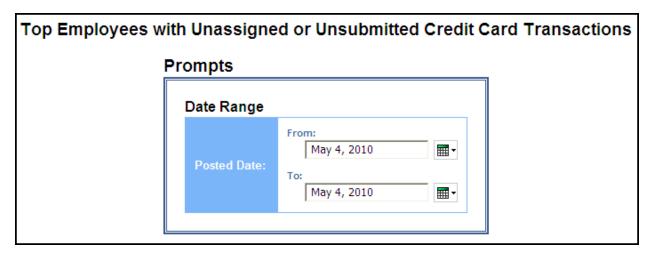

#### Date Range Prompt

• **Posted Date:** Used to filter the report by the date range that the transactions were posted to the credit card's systems

#### Top Employees with Unassigned or Unsubmitted Credit Card Transactions Posted Date: Between Jan 1, 2015 and Dec 5, 2018 Default Expense Type Reimbursement Currency Posted Amount (rpt) - USD Employee Assigned Peters, John M Unsubmitted Catering USD 151.96 USD 2,308.21 Computer accessories 2,308.21 Entertainment-Other USD 303.92 303.92 Internet USD 10,537.02 10,537.02 Materials USD 854.00 854.00 Office Supplies USD 2,542.86 2,542.86 Postage USD 233.85 233.85 Unsubmitted 16,931.82 16,931.82 Peters, John M 19,616.50 19,616.50 Smith, Amy Unsubmitted Catering GBP 453.66 607.15 GBP Computer accessories 597.30 799.39 GBP 10,485.74 Internet 14,033.44 Office Supplies 2,530.48 GBP 3,386.62 Postage GBP 232,72 311.45

## **Report Header and Footer**

Smith, Amy

Unsubmitted

| Data Item<br>Label/Name | Data Item Expression                 | Data Item Description                                                                 |
|-------------------------|--------------------------------------|---------------------------------------------------------------------------------------|
| Posted Date             | ParamDisplayValue('postedDateParam') | Displays the date range from the <b>Posted Date</b> prompt on the <b>Prompts</b> page |

GBP

2,549.53

16,849.43

16,849.43

3,412.13

22,550.18 22,550.18

Services

| Data Item<br>Label | Data Item<br>Name     | Data Item Expression                                                                                               | Data Item Description                                                                      |
|--------------------|-----------------------|----------------------------------------------------------------------------------------------------|--------------------------------------------------------------------------------------------|
| Employee           | <employee></employee> | Unassigned:                                                                                                    | Unassigned:                                                                                |
|                    |                       | if([Expense].[Credit Card<br>Accounts].[Employee Key]= -1)                                                         | Name on the corporate card, as supplied by the                                             |
|                    |                       | then ([Expense].[Credit Card<br>Accounts].[Name on Card]) else<br>([Expense].[Credit Card<br>Accounts].[Employee]) | credit card vendor or the<br>name of the employee to<br>whom the card has been<br>assigned |
|                    |                       | Unsubmitted: [Expense].[Report Header Information].[Employee]                                                      | <b>NOTE:</b> Not all cards may be assigned to an employee.                                 |
|                    |                       |                                                                                                    | Unsubmitted:                                                                               |
|                    |                       |                                                                                                    | Employee last name, first name, and middle initial                                         |
|                    |                       |                                                                                                    |                                                                                            |
|                    |                       |                                                                                                    |                                                                                            |

| Data Item<br>Label      | Data Item<br>Name                                            | Data Item Expression                                                                                                    | Data Item Description                                                                                                    |
|-------------------------|--------------------------------------------------------------|----------------------------------------------------------------------------------------------------|----------------------------------------------------------------------------------------------------|
| Assigned                | <a href="#"><a href="#"><a href="#">Assigned&gt;</a></a></a> | case WHEN # sq(\$runLocale )# = 'zh-cn' THEN '未分配' WHEN # sq(\$runLocale )# = 'zh-tw' THEN '未指派' WHEN # sq(\$runLocale )# = 'en-gb' THEN 'Unassigned' WHEN # sq(\$runLocale )# = 'fr' THEN 'Non affecté' WHEN # sq(\$runLocale )# = 'de' THEN 'Nicht zugewiesen' WHEN # sq(\$runLocale )# = 'ja' THEN '未割り当て' WHEN # sq(\$runLocale )# = 'it' THEN 'Non assegnato' WHEN # sq(\$runLocale )# = 'ko' THEN '지정 안 됨' WHEN # sq(\$runLocale )# = 'sv' THEN 'Ej tilldelad' WHEN # sq(\$runLocale )# = 'nl' THEN 'Niet-toegewezen' WHEN # sq(\$runLocale )# = 'rh' THEN 'Niet-toegewezen' WHEN # sq(\$runLocale )# ='cs' then 'Nepřiřazeno' WHEN # sq(\$runLocale )# ='es' then 'Sem atribuição' WHEN # sq(\$runLocale )# ='es' then 'No asignado' else 'Unassigned' | Indicates whether the expenses are "Unassigned" in the reporting country language                                                                                                    |
|                         |                                                              | end                                                                                                    |                                                                                                    |
| Default Expense<br>Type | <default expense="" type=""></default>                       | Unassigned: [Expense].[Credit Card Transactions].[Default Expense Type]  Unsubmitted: [Expense].[Entry Information].[Expense Type]                                                                                                    | Unassigned:  Default expense type associated with the merchant on the transaction  NOTE: Employees may change the default expense type after they assign the credit card transaction to and expense |
|                         |                                                              |                                                                                                    | report.  Unsubmitted:  Expense type assigned to the expense                                                                                                    |

| Data Item<br>Label                                                    | Data Item<br>Name                                 | Data Item Expression                                                                                                    | Data Item Description                                                                                                    |
|-----------------------------------------------------------------------|---------------------------------------------------|----------------------------------------------------------------------------------------------------|----------------------------------------------------------------------------------------------------|
| Reimbursement<br>Currency                                             | <reimbursement<br>Currency&gt;</reimbursement<br> | [Expense].[Credit Card<br>Transactions].[Reimbursement<br>Currency]                                                                                                    | Currency in which the employee was reimbursed                                                                                                    |
| Posted Amount                                                         | <posted<br>Amount&gt;</posted<br>                 | Unassigned: [Expense].[Credit Card Transactions].[Posted Amount (reimbursement currency)]  Unsubmitted: [Expense].[Entry Information].[Expense Amount (reimbursement currency)] | Unassigned: Transaction amount converted, as needed, from the transaction currency to the currency in which the employee is reimbursed  Unsubmitted: Currency in which the employee is reimbursed |
| Posted Amount<br>(rpt) -<br><reporting<br>Currency&gt;</reporting<br> | <posted amount<br="">(rpt)&gt;</posted>           | Unassigned:  [Expense].[Credit Card Transactions].[Posted Amount (reporting currency)]  Unsubmitted:  [Expense].[Entry Information].[Expense Amount (rpt)]                      | Unassigned: Transaction amount converted, as needed, from the transaction currency to the reporting currency  Unsubmitted: Amount of the expense, converted as needed to the reporting currency   |

## **Report: Unassigned Credit Card Transactions**

Available to: ☐ Analysis ☐ Intelligence

Uses: ☑ Expense Data ☐ Travel / TripLink Data

This report lists all unassigned credit card transactions.

#### **Report Prompts**

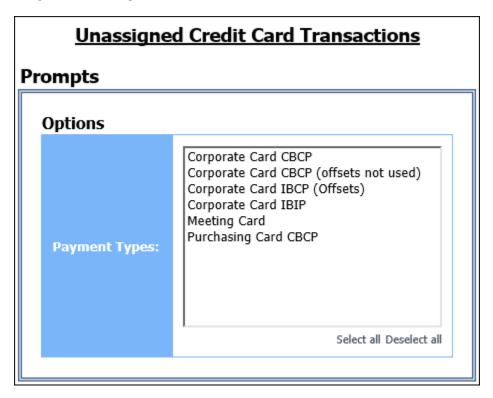

#### **Options Prompt**

• **Payment Types:** Used to filter the report by the method(s) by which the employees paid for the expenses

| Employee                  | Employee        | Payment Type                                                          | Name on Card                    | Transaction Type                       | Merchant                      | Merchant                          | Description                          | Transaction          | Download        | Reimbursement | Posted          |
|---------------------------|-----------------|-----------------------------------------------------------------------|---------------------------------|----------------------------------------|-------------------------------|-----------------------------------|--------------------------------------|----------------------|-----------------|---------------|-----------------|
| Timpanaro,<br>John Victor | ID<br>SAL000002 | Corporate Card<br>CBCP (offsets not                                   | KRISHNA<br>LINGAMNENI-          | Description  Company Card  Transaction | NEW MERCHANT                  | Code                              | COMCAST PHOENIX                      | Date<br>Sep 15, 2018 | Oct 16,<br>2018 | Currency USD  | Amount<br>26.43 |
| JOHN VICTOR               |                 | used)                                                                 | DEMOR                           | Transacuon                             |                               |                                   | AL                                   |                      | 2016            |               |                 |
|                           |                 |                                                                       | KRISHNA<br>LINGAMNENI-<br>DEMOR | Company Card<br>Transaction            | MARSHALLS M552                | 5699                              | MARSHALLS PHOENIX<br>AZ              | Sep 15, 2018         | Oct 16,<br>2018 | USD           | 52.9            |
|                           |                 |                                                                       | KRISHNA<br>LINGAMNENI-<br>DEMOR | Company Card<br>Transaction            | WAWA 8013                     | 5542                              | WAWA<br>FUEL/CONVENIENCPHOENIX<br>AZ | Sep 14, 2018         | Oct 16,<br>2018 | USD           | 7.1             |
|                           |                 |                                                                       | KRISHNA<br>LINGAMNENI-<br>DEMOR | Company Card<br>Transaction            | PP* Merchant<br>Charge        | 4816                              | PAYPAL *HONGKONGYEE<br>PHOENIX AZ    | Sep 9, 2018          | Oct 16,<br>2018 | USD           | 50.9            |
|                           |                 |                                                                       | KRISHNA<br>LINGAMNENI-<br>DEMOR | Company Card<br>Transaction            | PP* Merchant<br>Charge        | 4816                              | PAYPAL *VIPOUTLET PHOENIX<br>AZ      | Sep 9, 2018          | Oct 16,<br>2018 | USD           | 111.9           |
|                           |                 |                                                                       | KRISHNA<br>LINGAMNENI-<br>DEMOR | Company Card<br>Transaction            | PP* Merchant<br>Charge        | 4816                              | PAYPAL *YANG PING PHOENIX<br>AZ      | Sep 9, 2018          | Oct 16,<br>2018 | USD           | 44.9            |
|                           |                 | KRISHIN<br>LINGAMI<br>DEMOR<br>KRISHIN<br>LINGAMI<br>DEMOR<br>KRISHIN | KRISHNA<br>LINGAMNENI-<br>DEMOR | Company Card<br>Transaction            | NEW MERCHANT                  |                                   | WAWA<br>FUEL/CONVENIENCPHOENIX<br>AZ | Sep 8, 2018          | Oct 16,<br>2018 | USD           | 43.0            |
|                           |                 |                                                                       | KRISHNA<br>LINGAMNENI-<br>DEMOR | Company Card<br>Transaction            | LOWES N<br>WILMINGTON<br>#622 | 5251                              | LOWE'S PHOENIX<br>AZ                 | Sep 7, 2018          | Oct 16,<br>2018 | USD           | 14.9            |
|                           |                 |                                                                       | KRISHNA<br>LINGAMNENI-<br>DEMOR | Company Card<br>Transaction            | LOWES N<br>WILMINGTON<br>#622 | 5251                              | LOWE'S PHOENIX<br>AZ                 | Aug 25,<br>2018      | Oct 16,<br>2018 | USD           | -7.             |
|                           |                 |                                                                       | KRISHNA<br>LINGAMNENI-<br>DEMOR | Company Card<br>Transaction            | NEW MERCHANT                  |                                   | METROPCS AUTO PAY PHOENIX<br>AZ      | Aug 25,<br>2018      | Oct 16,<br>2018 | USD           | 43.             |
|                           |                 |                                                                       | KRISHNA<br>LINGAMNENI-<br>DEMOR | Company Card<br>Transaction            |                               | 6012                              | YOUR CASH BACK THIS PHOENIX<br>AZ    | Aug 21,<br>2018      | Oct 16,<br>2018 | USD           | -9.             |
|                           |                 | KRISHNA<br>LINGAMNENI-<br>DEMOR                                       | Company Card<br>Transaction     |                                        | 6012                          | Interest Charge on PPHOENIX<br>AZ | Aug 19,<br>2018                      | Oct 16,<br>2018      | USD             | 261.          |                 |
|                           |                 | Corporate Card C                                                      | BCP (offsets not use            | ed)                                    |                               |                                   |                                      |                      |                 |               | 639.6           |
| 5AL000002                 |                 |                                                                       |                                 |                                        |                               |                                   |                                      |                      |                 |               | 639.6           |
| Walters, Stacy            | OPS000002       | Corporate Card<br>CBCP                                                | Stacy Walters                   | Cash Advance                           | -CASH ADVANCE                 | 6011                              | Thu Oct 01 00:00:00 PDT 2015         | Oct 1, 2015          | Sep 11,<br>2015 | USD           | 200.0           |
|                           |                 | Corporate Card C                                                      | ВСР                             |                                        |                               |                                   |                                      |                      |                 |               | 200.0           |
| OP5000002                 |                 |                                                                       |                                 |                                        |                               |                                   |                                      |                      |                 |               | 200.0           |
| Walters-ENT,<br>StacyB    | OPS000001       | Corporate Card<br>CBCP                                                | Sarah Gerleman                  | Company Card<br>Transaction            |                               | 0000                              | Ticket 30006                         | Sep 2, 2015          | Sep 10,<br>2015 | USD           | 100.0           |
|                           |                 |                                                                       | Sarah Gerleman                  | Company Card<br>Transaction            | American Express              | 0000                              | Ticket 30006                         | Sep 2, 2015          | Sep 10,<br>2015 | USD           | 100.0           |
|                           |                 |                                                                       | Stacy Walters                   | Cash Advance                           | -CASH ADVANCE                 | 6011                              | Thu Oct 01 00:00:00 PDT 2015         | Oct 1, 2015          | Sep 11,<br>2015 | USD           | 200.0           |
|                           |                 |                                                                       | Stacy Walters                   | Cash Advance                           | -CASH ADVANCE                 | 6011                              | Thu Oct 01 00:00:00 PDT 2015         | Oct 1, 2015          | Sep 11,<br>2015 | USD           | 250.0           |
|                           |                 | Corporate Card C                                                      | ВСР                             |                                        |                               |                                   |                                      |                      |                 |               | 650.0           |
| OP5000001                 |                 |                                                                       |                                 |                                        |                               |                                   |                                      |                      |                 |               | 650.0           |

## **Report Header and Footer**

| Data Item<br>Label/Name | Data Item Expression | Data Item Description                              |
|-------------------------|----------------------|----------------------------------------------------|
| N/A                     | AsOfDate()           | Displays the date the report was run               |
| N/A                     | PageNumber()         | Displays the page number of the corresponding page |
| N/A                     | AsOfTime()           | Displays the time the report was run               |

| Data Item<br>Label                 | Data Item<br>Name                                         | Data Item Expression                                               | Data Item Description                                                    |
|------------------------------------|-----------------------------------------------------------|--------------------------------------------------------------------|--------------------------------------------------------------------------|
| Employee                           | <employee></employee>                                     | [Expense].[Credit Card<br>Accounts].[Employee]                     | Name of the employee to whom the card has been assigned                  |
|                                    |                                                           |                                                                    | <b>NOTE:</b> Not all cards may be assigned to an employee.               |
| Employee ID                        | <employee id=""></employee>                               | [Expense].[Credit Card<br>Accounts].[Employee ID]                  | Unique code or number that identifies the employee assigned to the card  |
|                                    |                                                           |                                                                    | <b>NOTE:</b> Not all cards may be assigned to an employee.               |
| Payment Type                       | <payment<br>Type&gt;</payment<br>                         | [Expense].[Credit Card<br>Accounts].[Payment Type]                 | Type of card used for the transaction, for example, AMEX Corporate Card  |
| Name on Card                       | <name on<br="">Card&gt;</name>                            | [Expense].[Credit Card<br>Accounts].[Name on Card]                 | Name on the corporate card, as supplied by the credit card vendor        |
| Transaction<br>Type<br>Description | <transaction<br>Type<br/>Description&gt;</transaction<br> | [Expense].[Credit Card<br>Transactions].[Transaction Type<br>Name] | Name of the transaction type:  Charge Payment Cash Advance Credit        |
| Merchant                           | <merchant></merchant>                                     | [Expense].[Credit Card<br>Transactions].[Merchant]                 | Name of the merchant, or vendor, with whom the transaction was conducted |
| Merchant Code                      | <merchant<br>Code&gt;</merchant<br>                       | [Expense].[Credit Card<br>Transactions].[Merchant Code]            | Code that identifies the merchant                                        |
| Description                        | <description></description>                               | [Expense].[Credit Card<br>Transactions].[Description]              | Further description of the transaction                                   |
| Transaction<br>Date                | <transaction<br>Date&gt;</transaction<br>                 | [Expense].[Credit Card<br>Transactions].[Transaction<br>Date]      | Date the transaction was incurred                                        |
| Download Date                      | <download<br>Date&gt;</download<br>                       | [Expense].[Credit Card<br>Transactions].[Download Date]            | Date the transaction was imported into Concur Expense                    |

| Data Item<br>Label        | Data Item<br>Name                                 | Data Item Expression                                                                                                    | Data Item Description                                                                                                    |
|---------------------------|---------------------------------------------------|----------------------------------------------------------------------------------------------------|----------------------------------------------------------------------------------------------------|
| Reimbursement<br>Currency | <reimbursement<br>Currency&gt;</reimbursement<br> | [Expense].[Credit Card<br>Transactions].[Reimbursement<br>Currency]                                                                                                    | Currency in which the employee was reimbursed                                                                                                    |
| Posted Amount             | <posted<br>Amount&gt;</posted<br>                 | CASE WHEN [Expense].[Credit Card Accounts].[Employee Key] = -1 THEN [Expense].[Credit Card Transactions].[Posted Amount (credit card currency)] ELSE [Expense].[Credit Card Transactions].[Posted Amount (reimbursement currency)] END | Transaction amount converted, as needed, from the transaction currency to the credit card's currency or from the transaction currency to the currency in which the employee is reimbursed |